## **Web-**

*Web-* :

- 1. **Web-** (**1**).
- 2. **HTTP-** HTTP- (**2**).

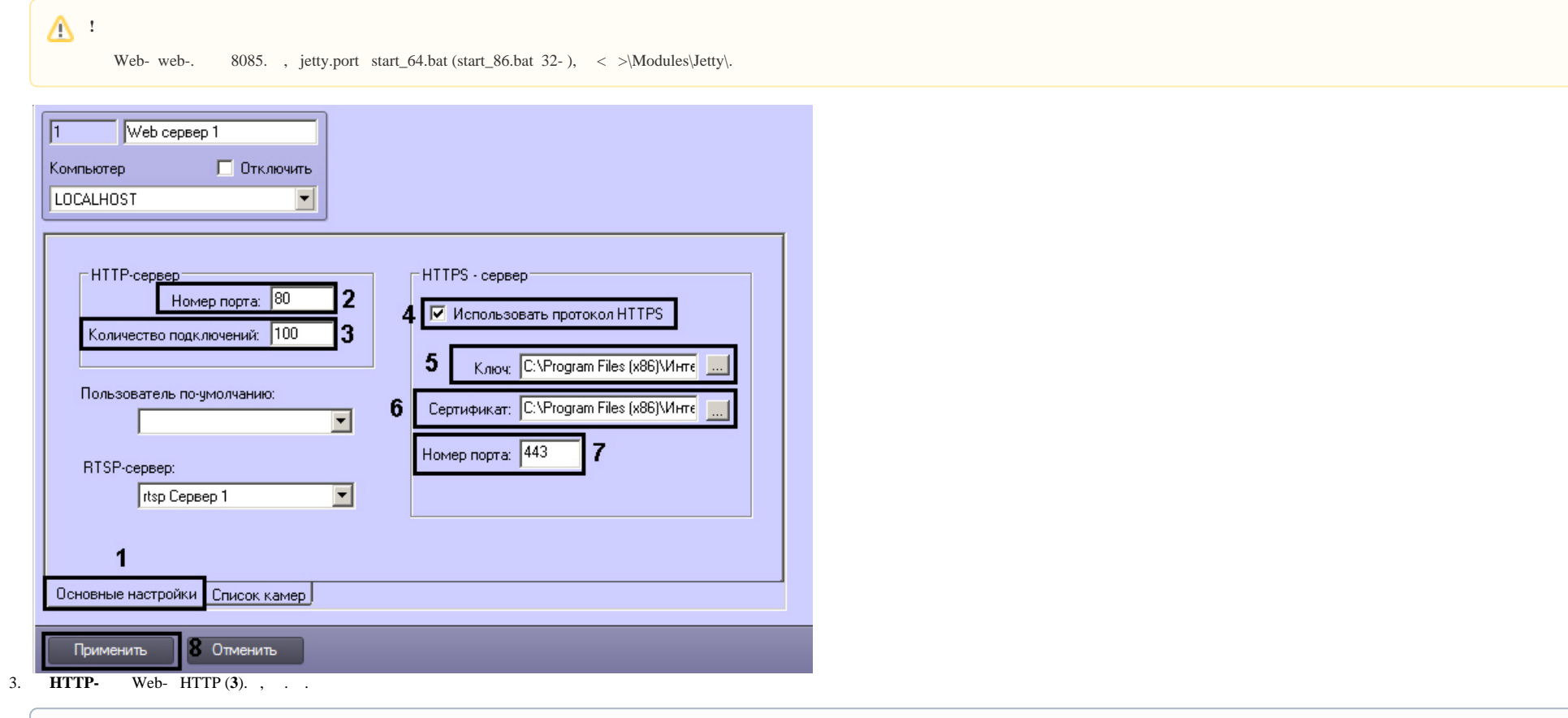

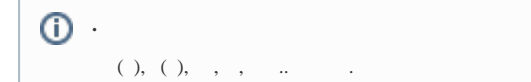

- 4. , Web- HTTPS, **HTTPS-**:
	- a. **HTTPS** (**4**).
	- b.  $\cdots$  (5).
	- c.  $\cdots$  (6).

## d. **HTTPS-** HTTPS- (**7**).

**.** HTTPS index.htm, …\Modules\webroot, : <param name="port.from" value="html"> <param name="port" value="443"> <param name="url.protocol" value="https">

5. (**8**).

*Web-* .